## **SECOGNOS**

## Configuración De Windows 10

Código: MD-100T02-A **Propuesta de Valor:** MICROSOFT **Duración:** 16 Horas

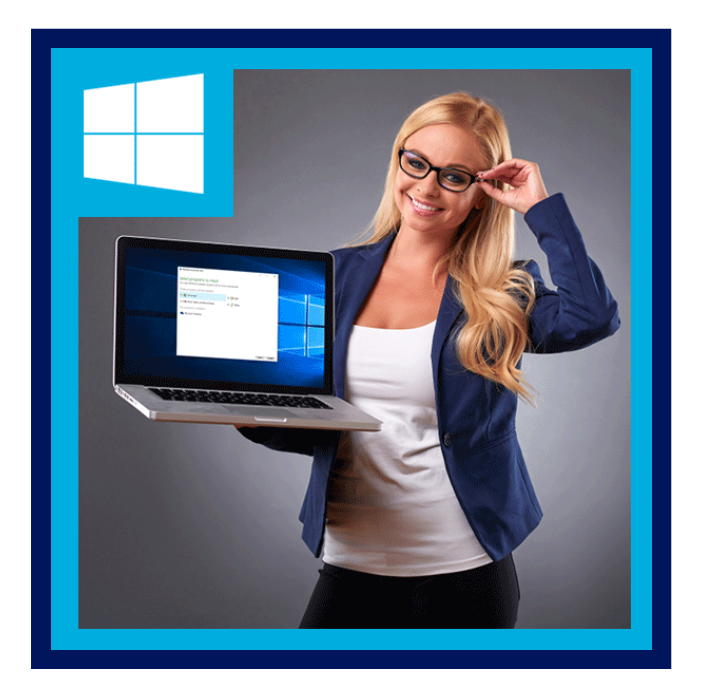

En este curso, los alumnos aprenderán a dar soporte a tareas de configuración asociadas a Windows 10. Los alumnos desarrollarán aptitudes que incluyen la administración de almacenamiento, archivos, controladores e impresoras, así como cómo configurar la conectividad de red en Windows 10. Este curso también cubre la administración e implementación de aplicaciones.

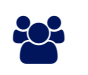

### AUDIENCIA

- Los candidatos a este examen son profesionales de TI que realizan tareas de instalación, configuración, administración local general y mantenimiento de los servicios principales de Windows 10.
- Los candidatos también pueden estar familiarizados con escenarios empresariales y servicios integrados en la nube.

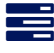

### **PRE REQUISITOS**

- Conocimientos básicos de las redes informáticas y los conceptos de hardware.
- Conocimientos básicos de los conceptos de sistema operativo y aplicación.
- Experiencia en el uso del sistema operativo Windows.

### <sup>©</sup> OBJETIVOS

- Configuración de dispositivos y controladores para Windows.
- Configurar almacenamiento para Windows.
- Configurar opciones de red en Windows.
- Configurar la administración remota.
- Configurar y administrar aplicaciones en Windows.
- Configurar Internet Explorer.

# **SCOGNOS**

## **F. F. CERTIFICACIÓN DISPONIBLE**

Este curso lo prepara para el: **Examen MD-100: Windows Client**. Este examen es un de los requerimientos para la certificacion: **Microsoft 365 Certified: Modern Desktop Administrator Associate**.

### **E** CONTENIDO

#### 1. CONFIGURACIÓN DE PERIFÉRICOS Y CONTROLADORES

- 1.1. ADMINISTRACIÓN DE DISPOSITIVOS Y CONTROLADORES
- 1.2. ADMINISTRACIÓN DE IMPRESORAS

#### 2. CONFIGURACIÓN DE REDES

- 2.1. CONFIGURACIÓN DE LA CONECTIVIDAD DE RED IP
- 2.2. IMPLEMENTACIÓN DE LA RESOLUCIÓN DE NOMBRES
- 2.3. IMPLEMENTACIÓN DE LA CONECTIVIDAD DE RED INALÁMBRICA
- 2.4. INTRODUCCIÓN AL ACCESO REMOTO
- 2.5. ADMINISTRACIÓN REMOTA

#### 3. CONFIGURACIÓN DEL ALMACENAMIENTO

- 3.1. INFORMACIÓN GENERAL SOBRE LAS OPCIONES DE ALMACENAMIENTO
- 3.2. USO DE ONEDRIVE
- 3.3. ADMINISTRACIÓN DE DISCOS, PARTICIONES Y VOLÚMENES
- 3.4. MANTENIMIENTO DE DISCOS Y VOLÚMENES
- 3.5. ADMINISTRACIÓN DE ESPACIOS DE ALMACENAMIENTO

#### 4. ADMINISTRACIÓN DE APLICACIONES EN WINDOWS 10

- 4.1. SUMINISTRO DE APLICACIONES A USUARIOS
- 4.2. ADMINISTRACIÓN DE APLICACIONES UNIVERSALES DE WINDOWS
- 4.3. LA TIENDA WINDOWS
- 4.4. EXPLORADORES WEB EN WINDOWS 10

#### 5. CONCLUSIÓN DEL CURSO

5.1. EXAMEN FINAL

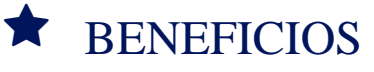

Al finalizar el curso, los participantes podrán obtener información sobre las características de explorador web en Windows 10.